## Points of View

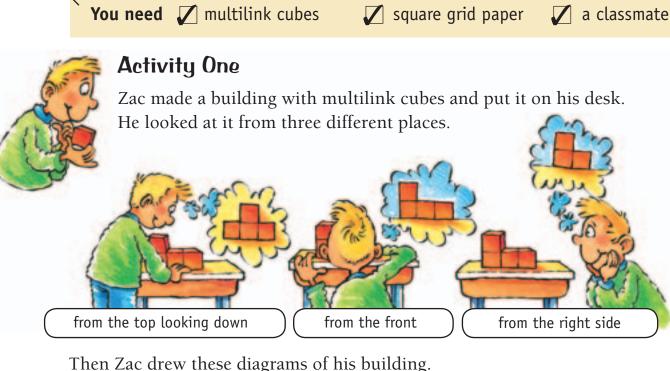

Then Zac drew these diagrams of his building.

**You need** multilink cubes

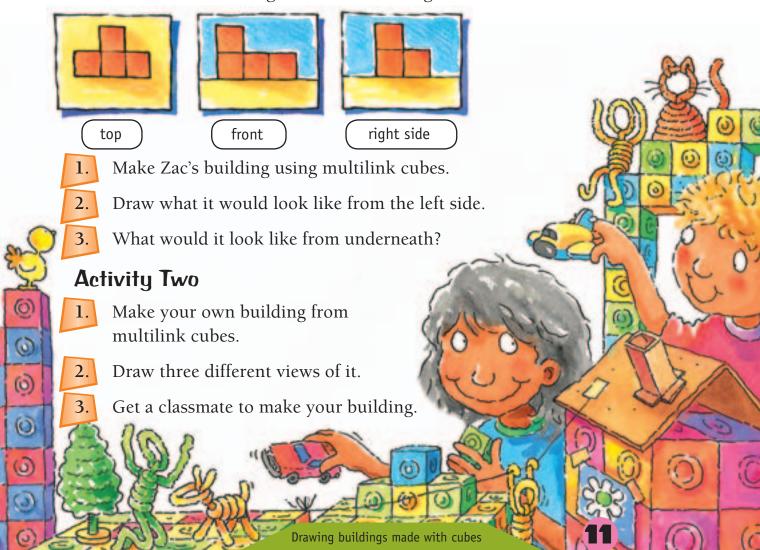